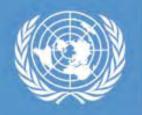

United Nations Platform for Space-based Information for Disaster Management and Emergency Response

### Climate Change and Disaster Risk Reduction : Space Technology Relevance

#### **Shirish Ravan**

shirish.ravan@unoosa.org

United Nations Platform for Space Based Information for Disaster Management and Emergency Response (UN-SPIDER)

United Nations Office for Outer Space Affairs (UNOOSA)

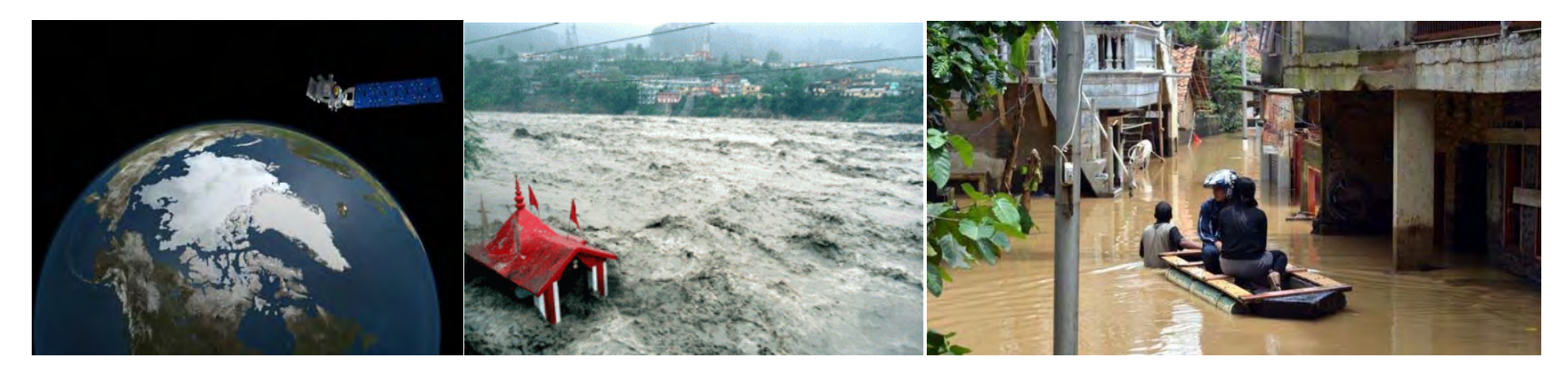

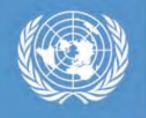

### **Climate Change in DRR**

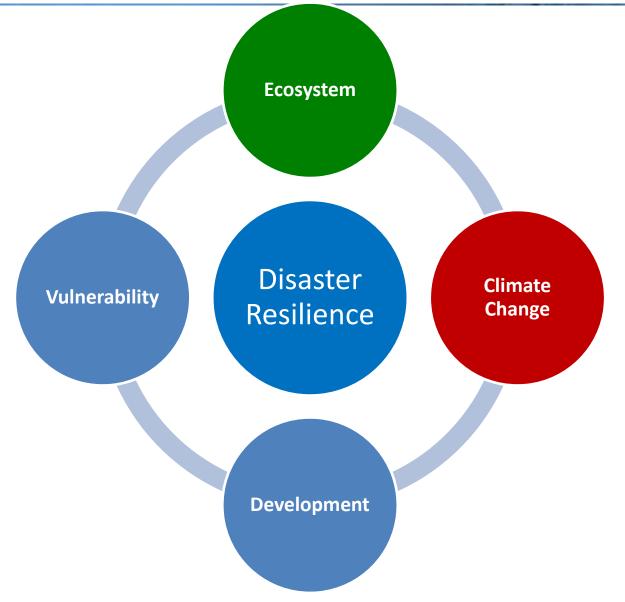

## **Climate change induced disasters**

Climate Change

Floods, Droughts & Storms are closely linked to climate stimuli (temperature and precipitation)

| Human impact by disaster types | Average 2000-2008 | 2009 |
|--------------------------------|-------------------|------|
| Total affected                 | Total killed      |      |
|                                |                   |      |
|                                |                   |      |
|                                |                   |      |
|                                |                   |      |
|                                |                   |      |
|                                |                   |      |
|                                |                   |      |
|                                |                   |      |
|                                |                   |      |
|                                |                   |      |
|                                |                   |      |
|                                |                   |      |
|                                |                   |      |
|                                |                   |      |

Credits: ISDR

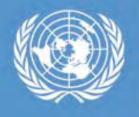

### Asia- the most affected

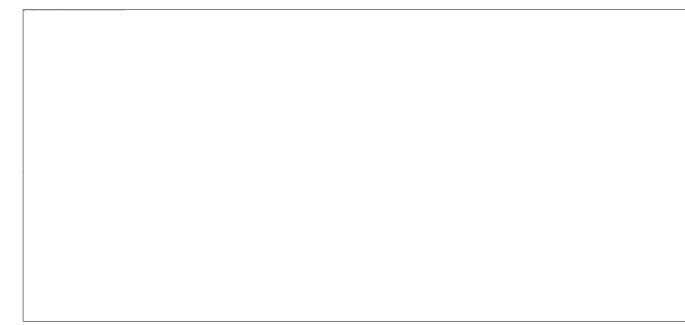

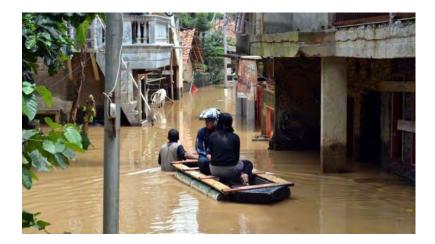

Source: Asia Pacific Disaster Report 2012

#### We make ourselves vulnerable

### Climate change related DRR– Regional /Global Issue

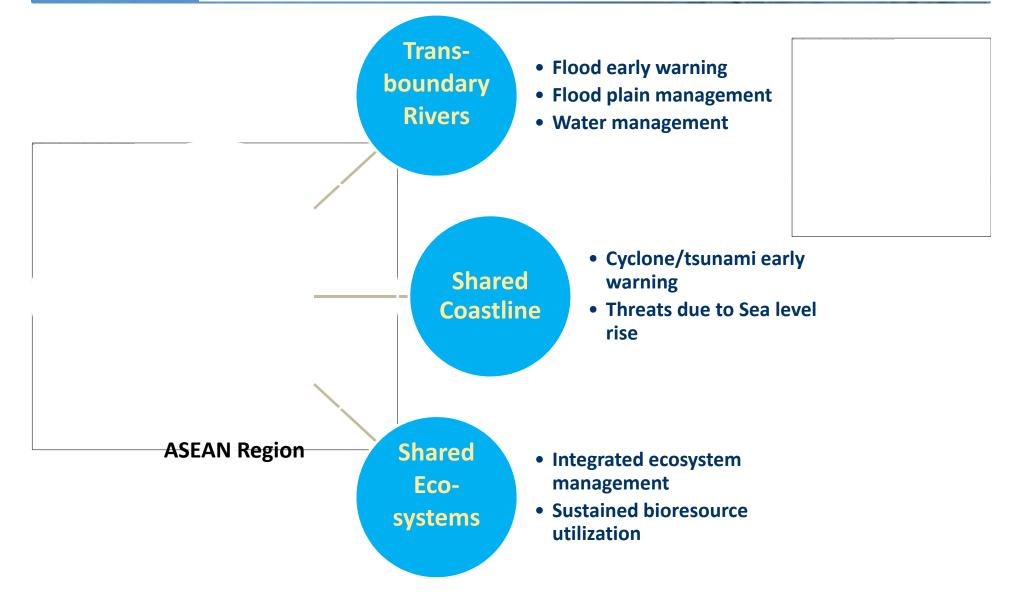

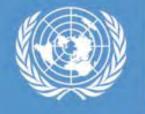

### **Climate Change and Disaster Risks**

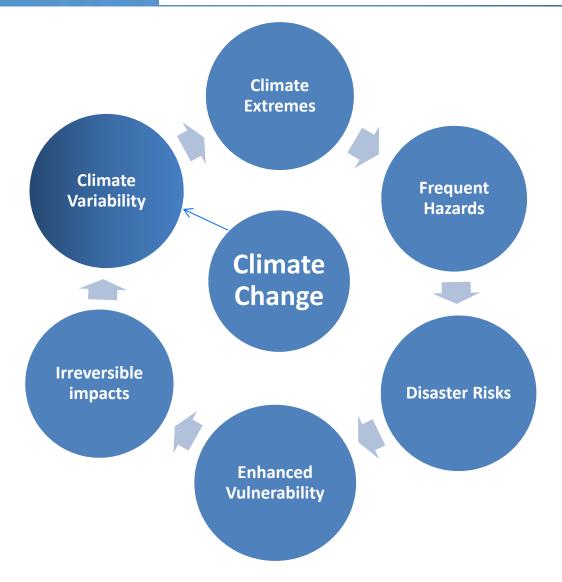

Additional risks due to climate change should not be analyzed or treated in isolation, but instead integrated into broader efforts to reduce the risk of natural disasters.

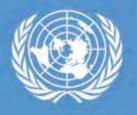

### Post 2015 Framework for DRR

A dollar invested in disaster risk reduction can save over 4 dollars in relief and rehabilitation costs in future (World Food Programme) Post 2015 Framework for DRR refers to

- Climate Change Adaptation
- Sustainable Development

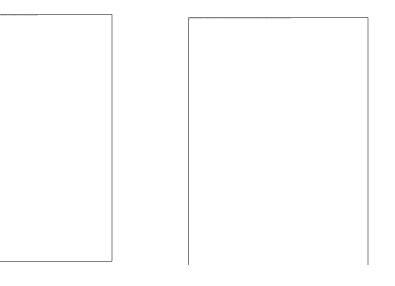

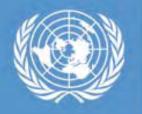

#### **Space technologies interventions**

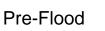

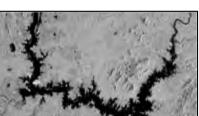

During-Flood

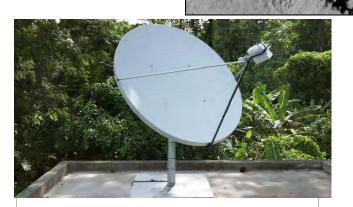

Images from <u>earth observing satellites</u> help assess the damage caused by disasters and assess vulnerability to hazards.

**Satellite Meteorology** help obtain precise weather forecast, thus provides early warning on floods, cyclones, droughts etc.

Satellite communications help warn people who are at risk, especially in remote areas. They help connect a disaster zone to the outside world

**Global navigation satellite systems** enable us to obtain positional information on events that have to be mapped

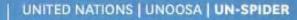

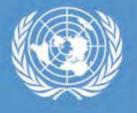

## **Earth Observation from Space**

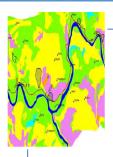

Spatially extensive mapping

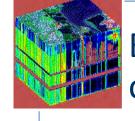

Beyond 'human eye' capability

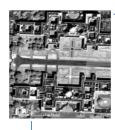

Localised event detection

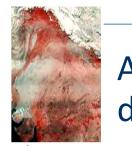

Access difficult or dangerous sites

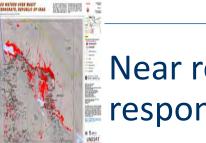

Near real time response

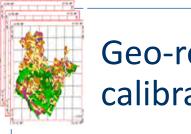

Geo-referenced and calibrated

More than 40 nations with imaging satellites -160 sensors

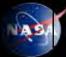

### Sensor Systems

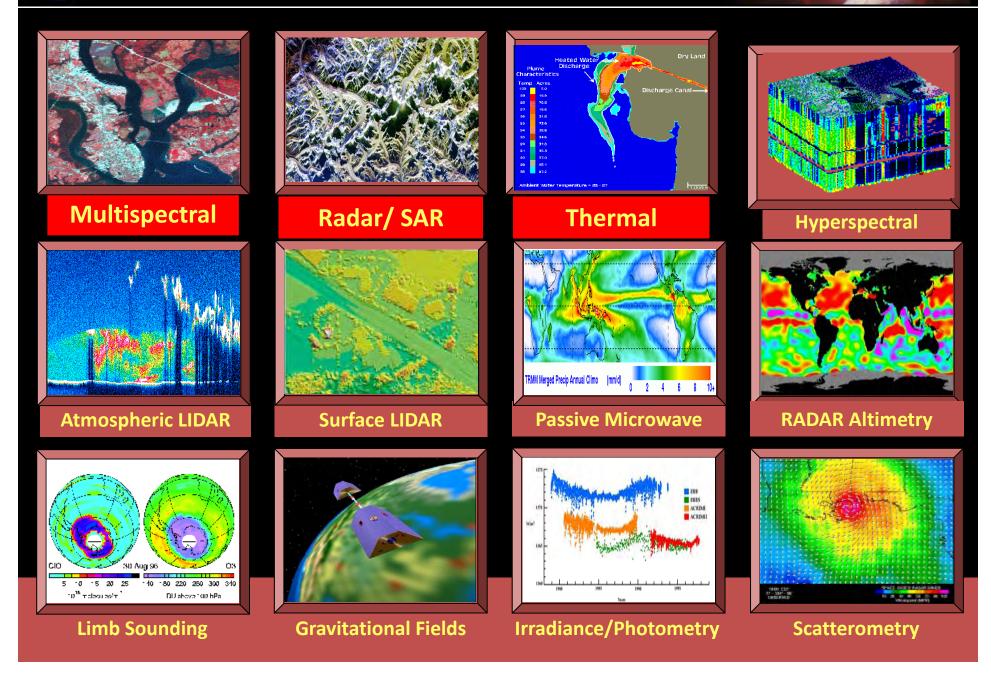

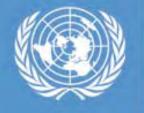

### 'Space' in Disaster Risk Management

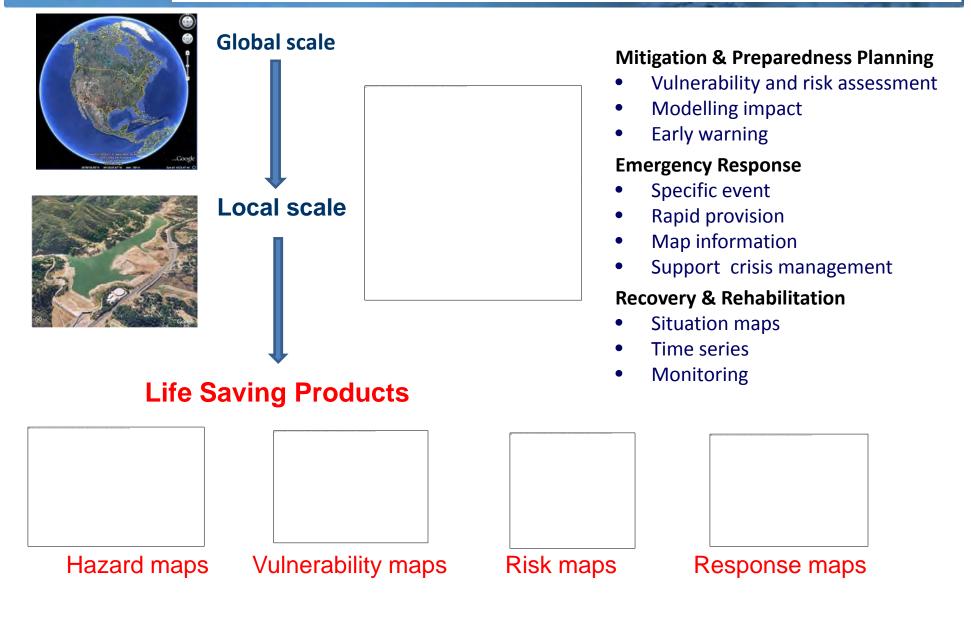

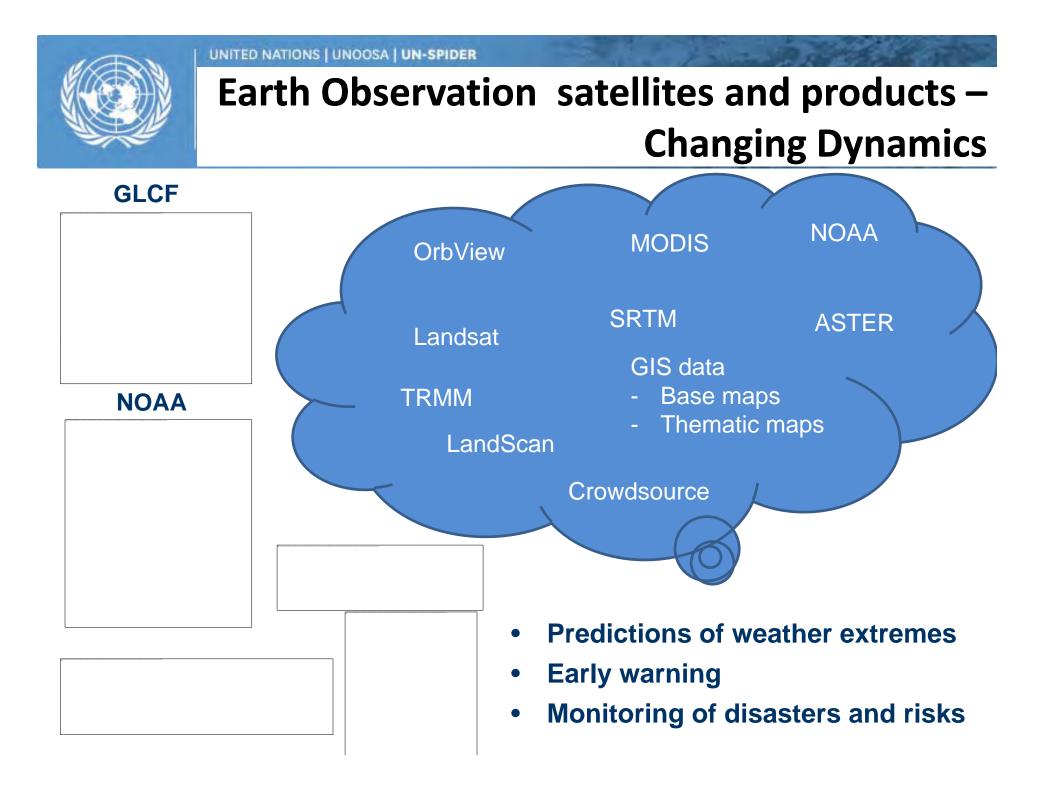

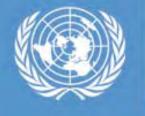

### Advanced/future space platforms

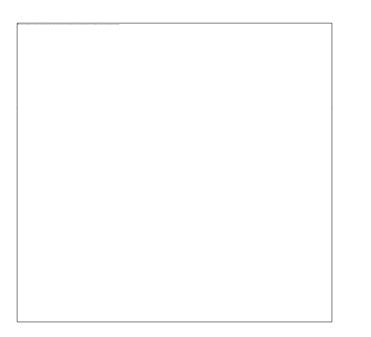

Credit: NASA

#### Global Precipitation Measurement (GPM)

 Quantify when, where, and how much it rains or snows around the world.

#### TanDEM-X

- A New High Resolution Interferometric SAR Mission
- New high quality digital elevation model

#### **GRACE** Mission

- Accurately mapping variations in Earth's gravity field.
- Contributes to global climate change studies

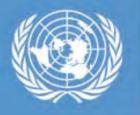

United Nations Platform for Space-based Information for Disaster Management and Emergency Response

Advanced Earth Observation systems provide accurate 'Information'

Accurate information leads to better understanding of the '**Facts'** 

Strategies based on '**Facts**' lead to precise *action plan* 

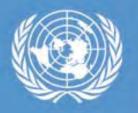

United Nations Platform for Space-based Information for Disaster Management and Emergency Response

#### **Example – A country with own space infrastructure**

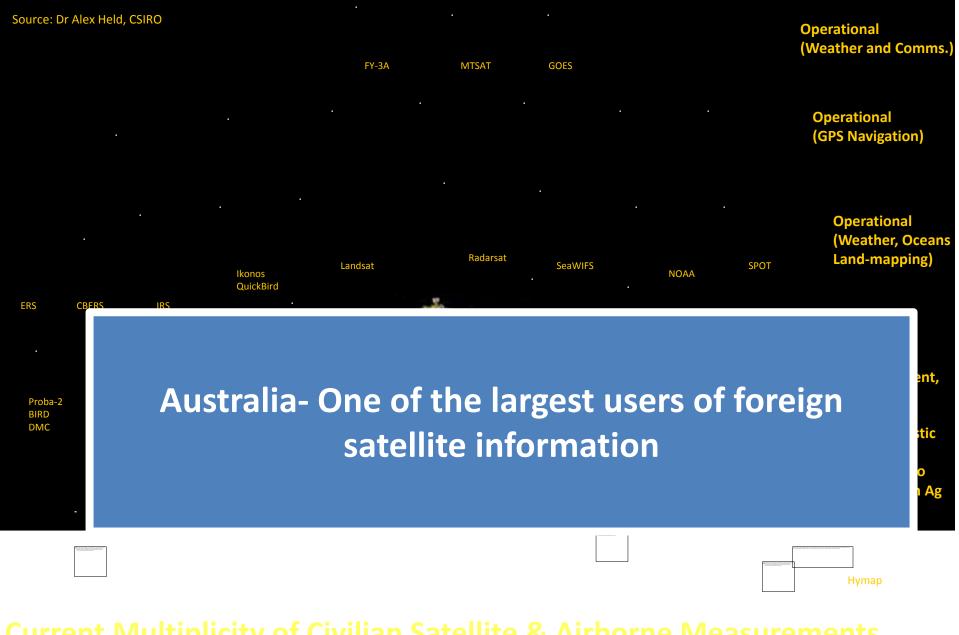

#### **Current Multiplicity of Civilian Satellite & Airborne Measurements**

Australia is one of the largest users of foreign satellite information; roughly close to around 20 TB of satellite and airborne data per month, across various agencies and the commercial sector

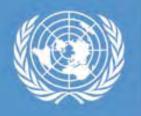

United Nations Platform for Space-based Information for Disaster Management and Emergency Response

To be a user of space-based information, one need not necessarily possess satellites

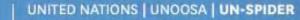

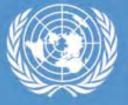

### **Ecosystems in DRR and Climate Change**

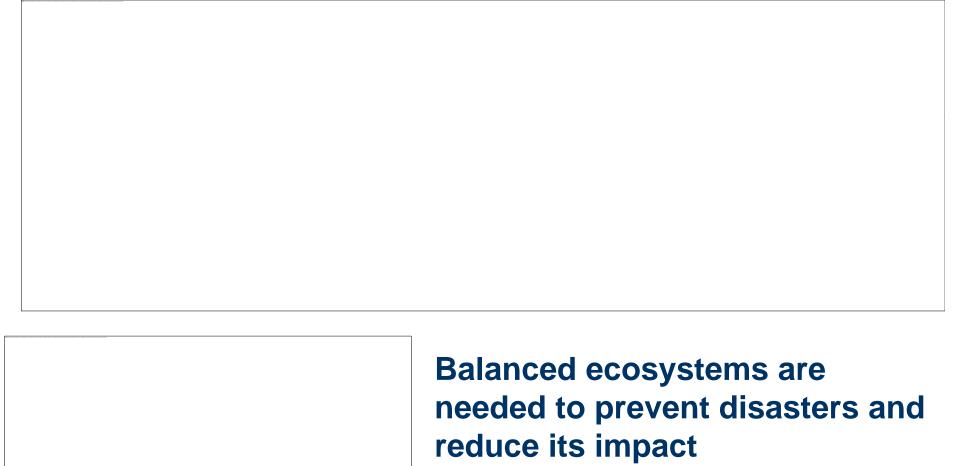

www.pedrr.net

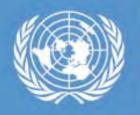

United Nations Platform for Space-based Information for Disaster Management and Emergency Response

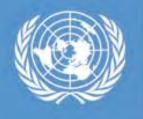

### **Ecosystem, DRR and Climate Change**

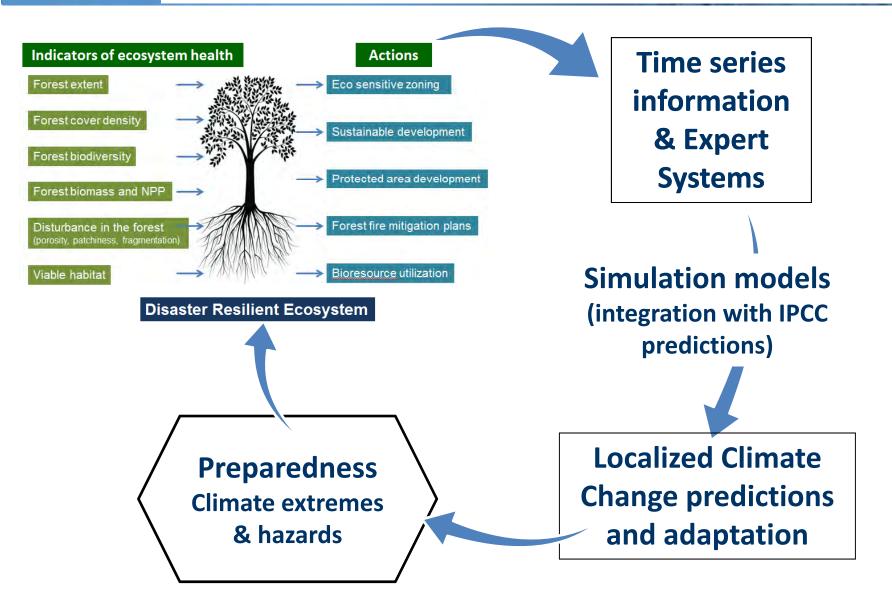

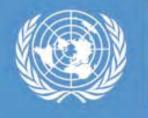

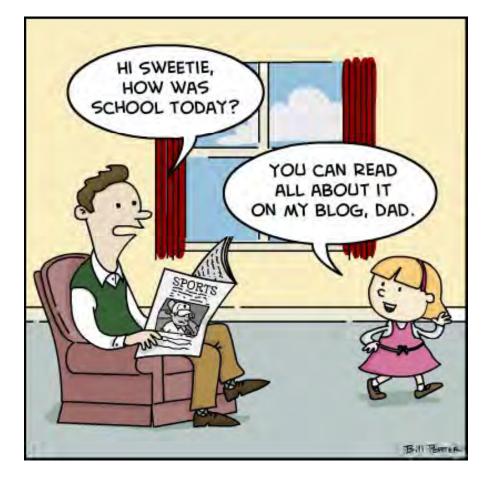

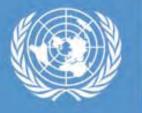

#### Challenges observed through UN-SPIDER Technical Advisory Missions

UN-SPIDER TECHNICAL ADVISORY MISSION TO VIETNAM

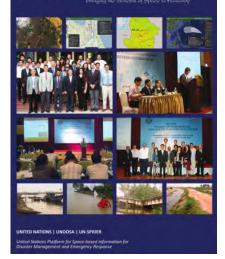

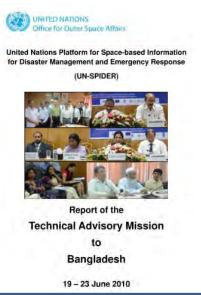

- State of geospatial information (baseline, thematic and operational datasets)
- Access to high resolution and all weather data
- Lack of policies and mechanisms for data sharing
- Capacity to use space based information in relevant agencies
- Lack of information preparedness for effective response

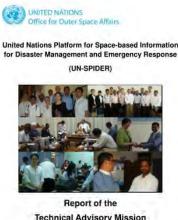

Technical Advisory Mission to Myanmar

19 - 23 March 2012

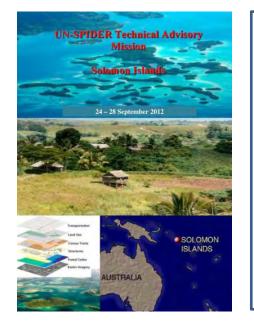

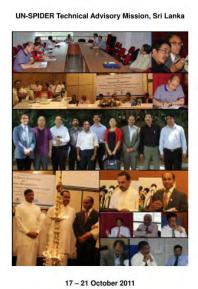

### **Bridging the Gap**

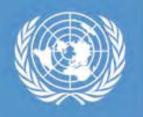

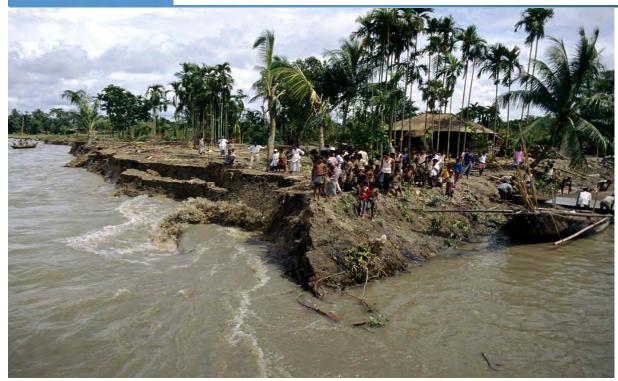

Policy to Action

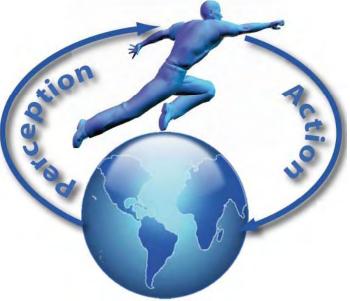

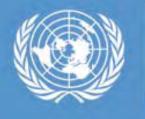

## Key messages

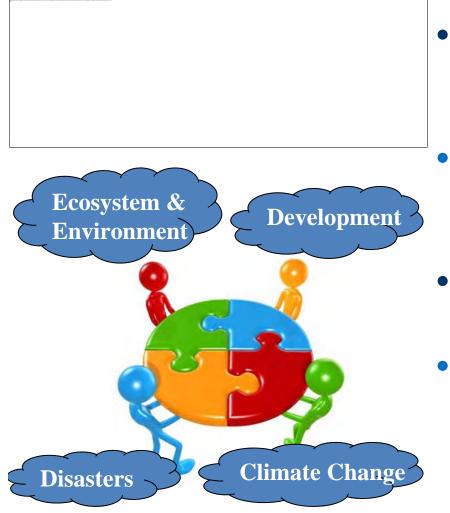

- Investing in space-based information is 'no regret' investment
  - Post 2015 DRR framework attached great importance to CCA – it needs to be translated into action
- Space and geospatial information plays critical role
- Changing technology dynamics offers better data and access that leads to improved knowledge of facts

#### Announcement

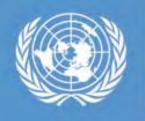

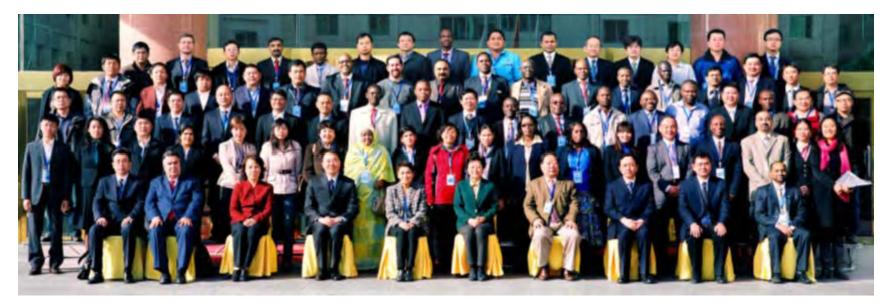

United Nations International Conference on Space-based Technologies for Disaster Management - "Disaster risk identification, assessment and monitoring" in Beijing. Conference dates: 23-25 October 2013 Training dates: 27-31 October 2013

http://www.un-spider.org/risk-identification-assessment-monitoring-beijing

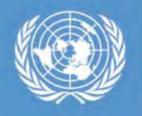

United Nations Platform for Space-based Information for Disaster Management and Emergency Response

### Bringing benefits of the space to humanity

# Shirish Ravan shirish.ravan@unoosa.org